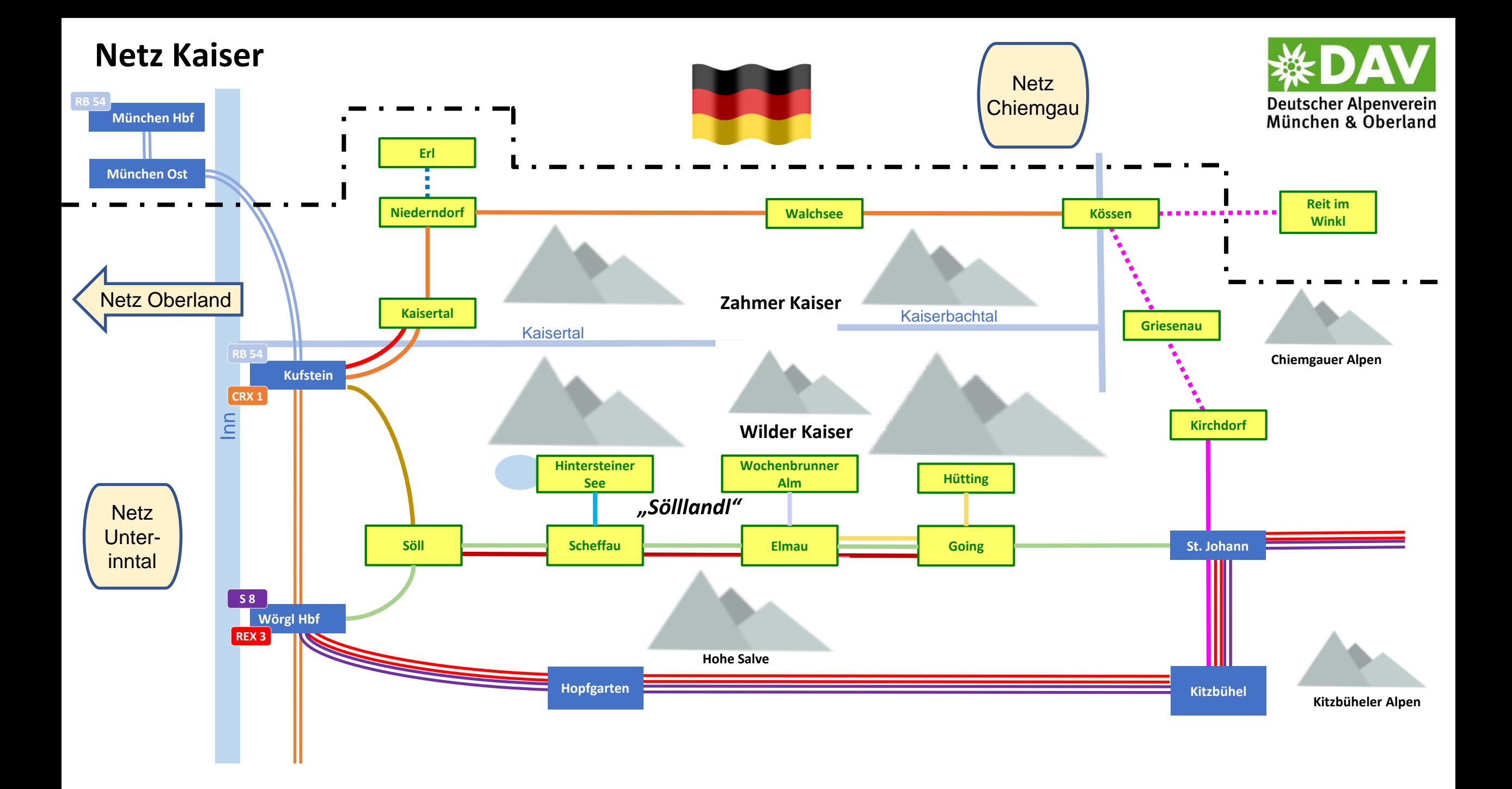

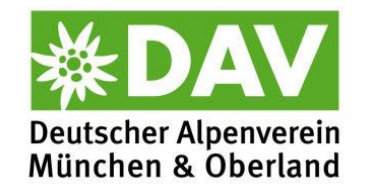

#### Mit dem Zug

**Deutschland-, Bayern- und MVV-Tickets sind nur bis Kufstein gültig!** 

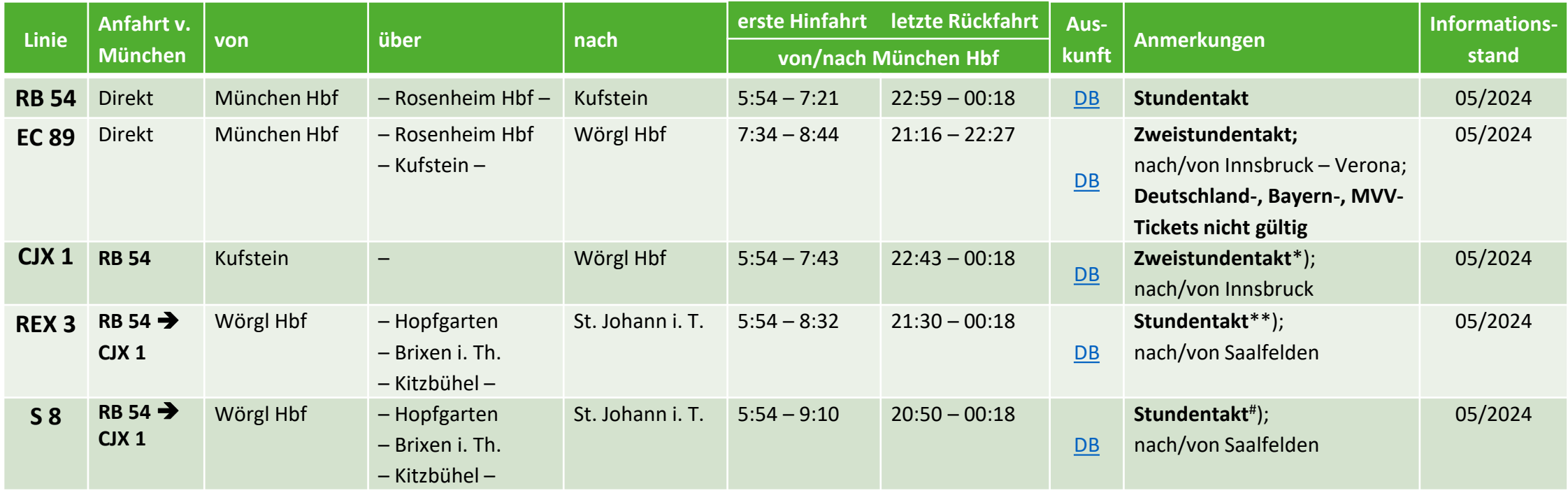

\*) mit EC 89 ergibt sich ein Stundentakt \*\* \*\* teilweise als IC ) versetzt zum Stundentakt von REX 3 Die Angaben beziehen sich auf Samstage, Sonntage und Feiertage außerhalb der Skisaison. Alle Angabe nach besten Wissen aber ohne Gewähr. Taktangaben beziehen sich auf die Hauptverkehrszeiten (nicht auf die Randverkehrszeiten am Morgen oder Abend).

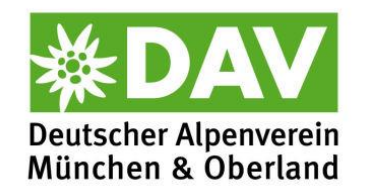

## Busanschlüsse von Kufstein

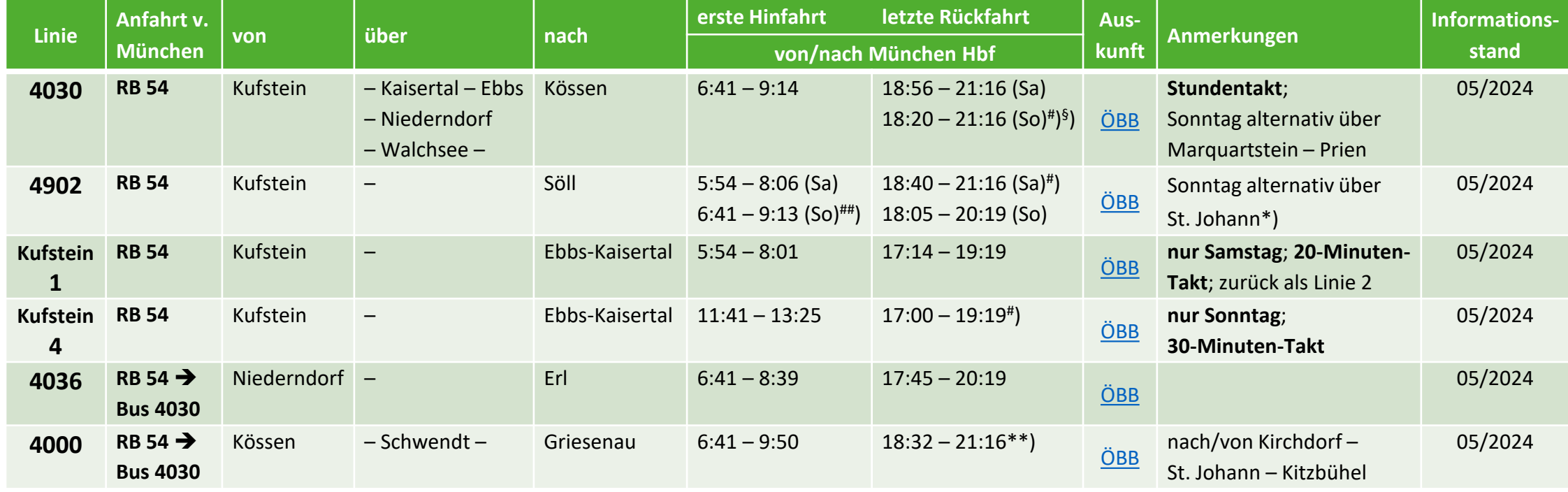

#) mit EC 50 Minuten früher

##) mit EC München ab 7:34

<sup>§</sup>) Alternativ über Reit i.W. – Prien 18:53  $\rightarrow$  21:16

\*) vgl. Übersicht *Letzte Rückfahrverbindungen aus dem "Sölllandl"* \*\*) Sonntag über Reit i.W – Prien

Die Angaben beziehen sich auf Samstage, Sonntage und Feiertage außerhalb der Skisaison. Alle Angabe nach besten Wissen aber ohne Gewähr.

Taktangaben beziehen sich auf die Hauptverkehrszeiten (nicht auf die Randverkehrszeiten am Morgen oder Abend).

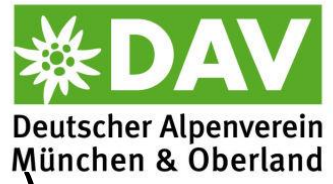

# Busanschlüsse im "Sölllandl" (Söll, Scheffau, Ellmau, Going, St. Johann)

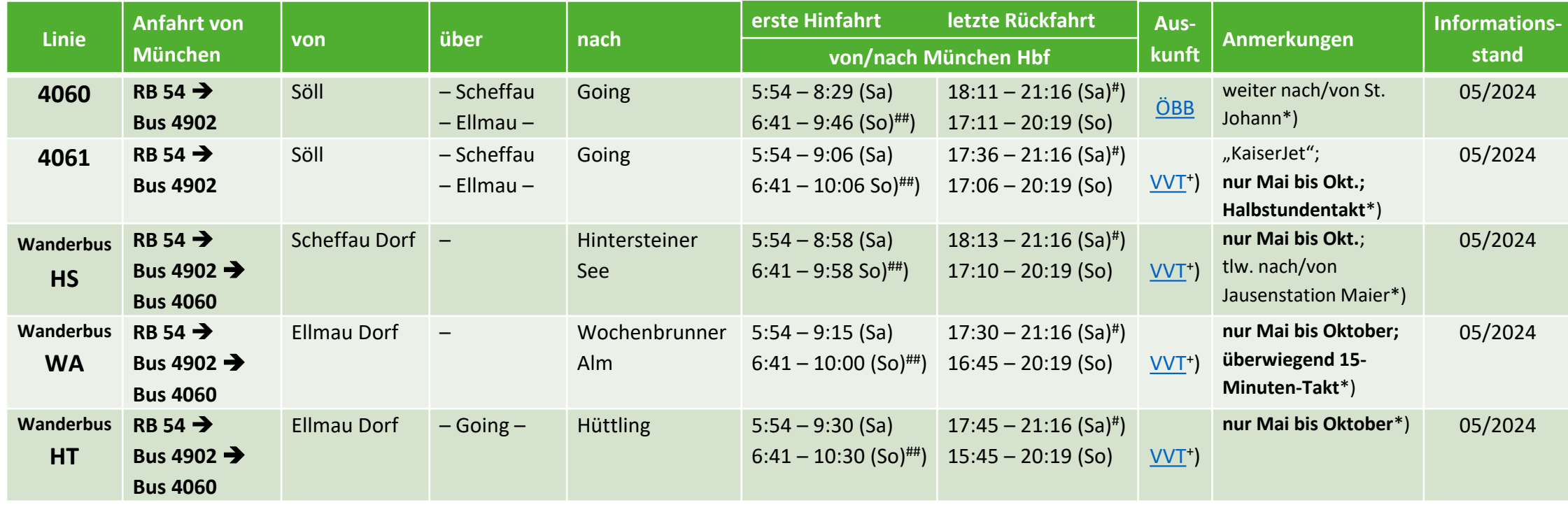

#) mit EC 50 Minuten früher ##) mit EC München ab 7:34 ) Fahrplandaten aktuell nicht im ÖBBScotty hinterlegt. \*) vgl. Übersicht *Letzte Rückfahrverbindungen aus dem "Sölllandl"* \*\*) günstiger über Kufstein – Kössen \*\*\*) Am Samstag günstiger über Kössen – Kufstein Die Angaben beziehen sich auf Samstage, Sonntage und Feiertage außerhalb der Skisaison. Alle Angabe nach besten Wissen aber ohne Gewähr. Taktangaben beziehen sich auf die Hauptverkehrszeiten (nicht auf die Randverkehrszeiten am Morgen oder Abend).

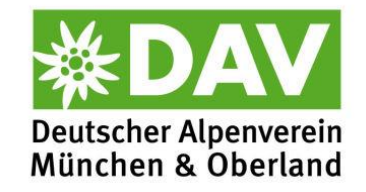

## Letzte Rückfahrten aus dem "Sölllandl"

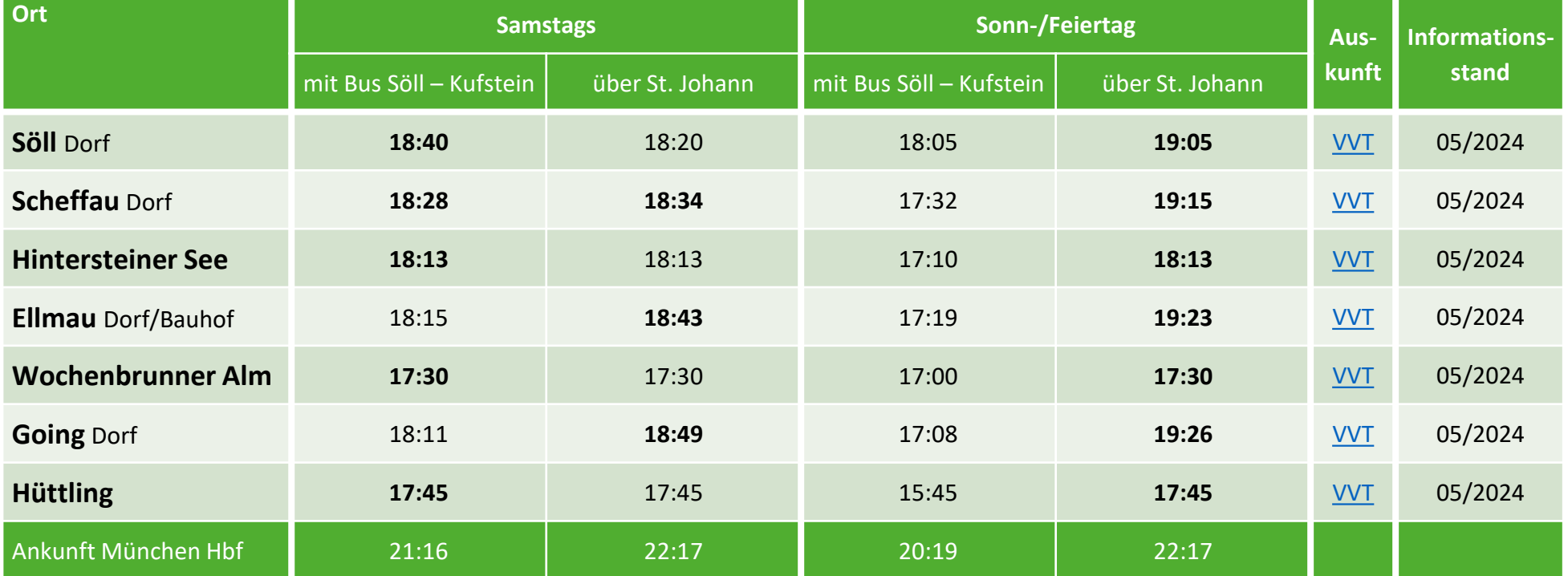

Die Angaben beziehen sich auf Samstage, Sonntage und Feiertage außerhalb der Skisaison. Alle Angabe nach besten Wissen aber ohne Gewähr.

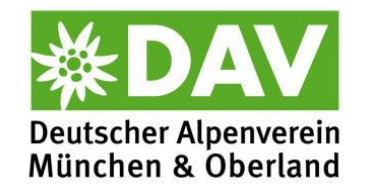

# Erreichbarkeit von Ausgangspunkten (I)

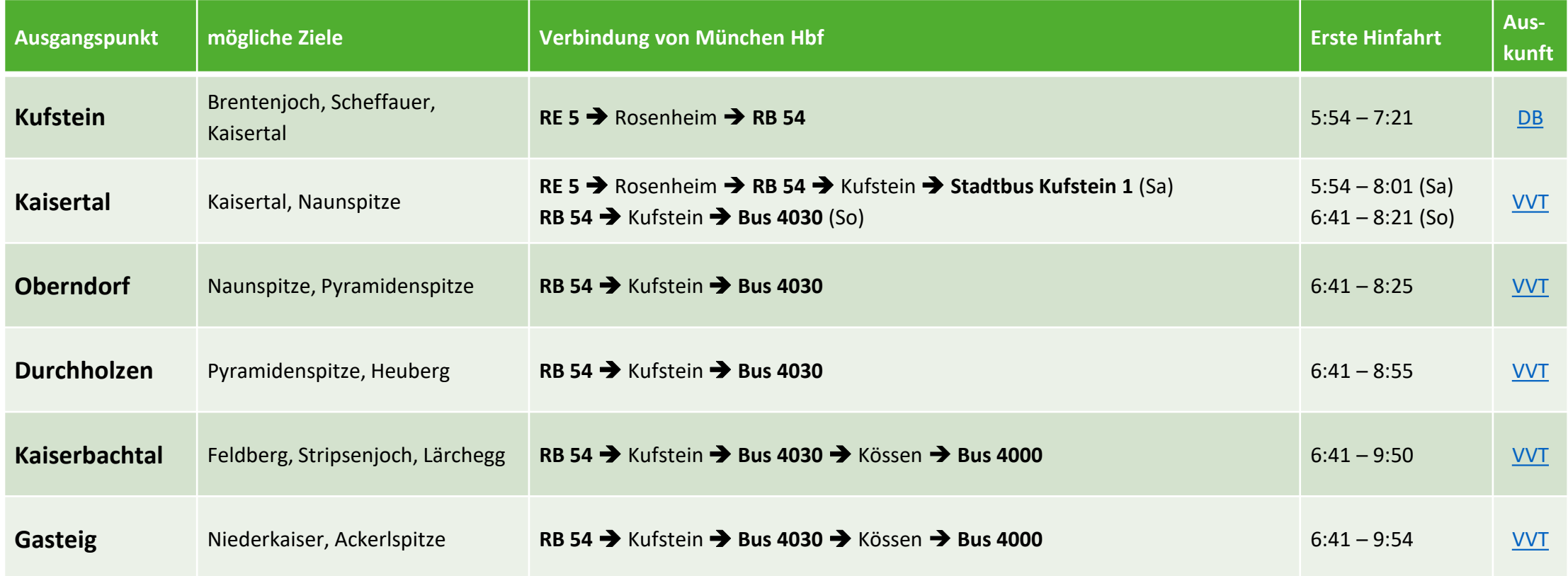

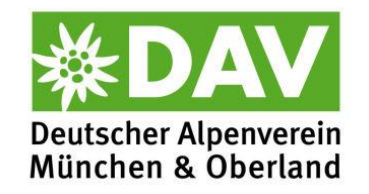

# Erreichbarkeit von Ausgangspunkten (II)

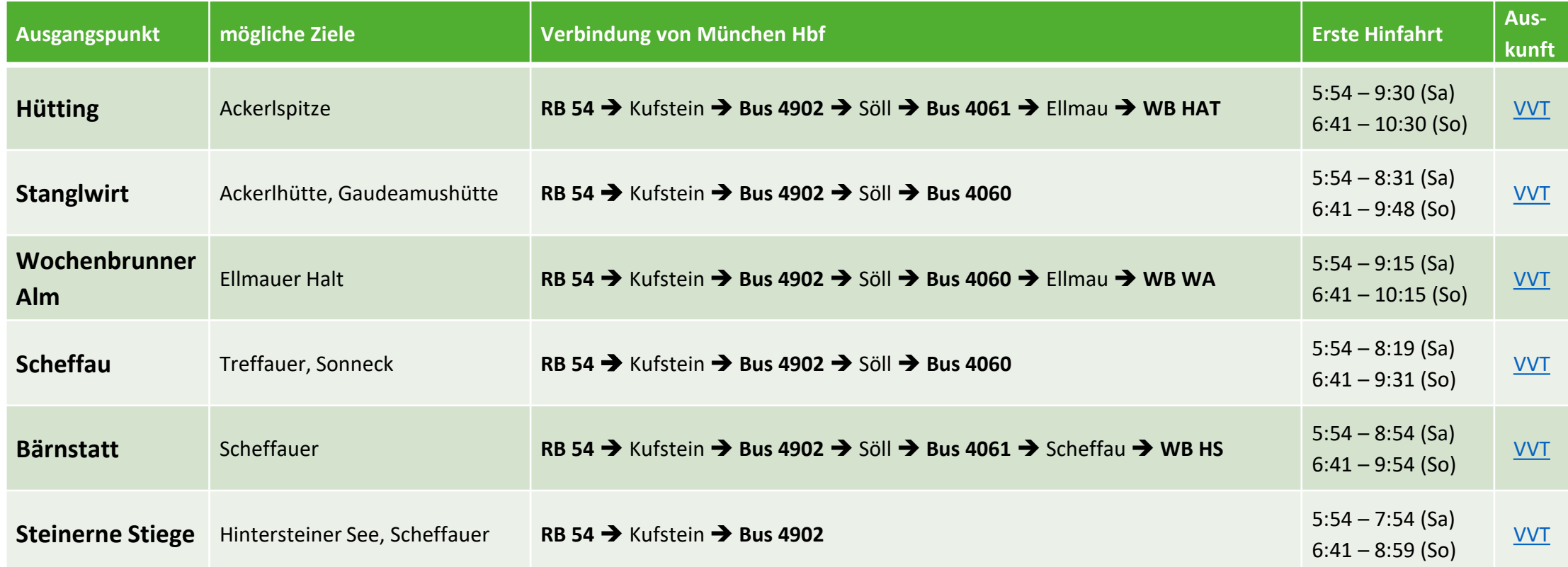

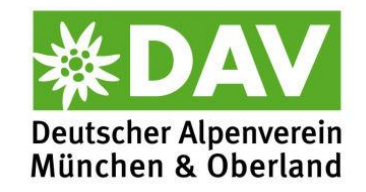

# Einige Touren, die nur mit Öffis gehen

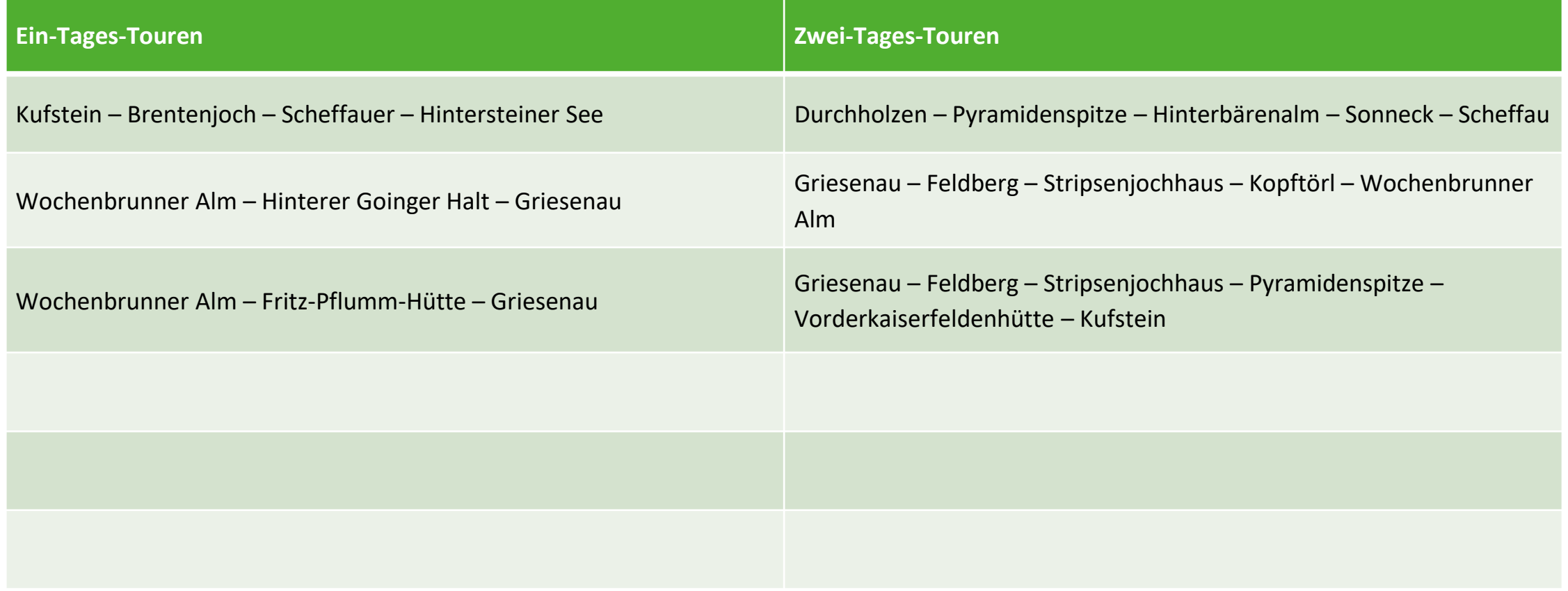